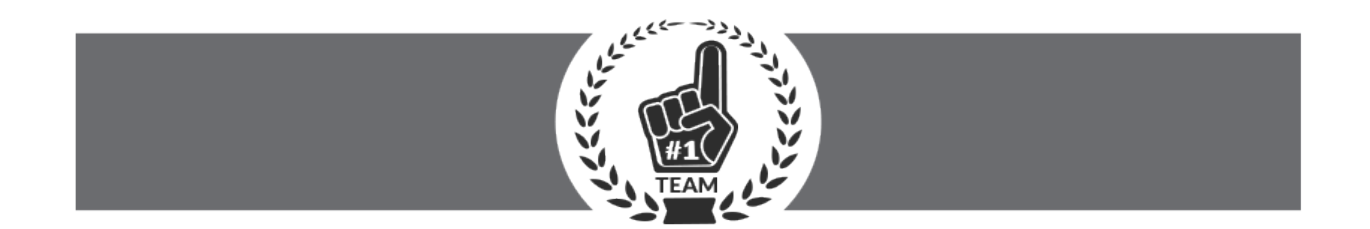

## **Step by step training for success**

By: Edgardo Gonzalez, Mentor-Expert Consultant

This are basic steps once you sign up in Powur if you want to become a Pro Solar Consultant.

**Step 1 -**Take the Powur PBC onboarding training. You will be prompted to it just right after you register in Powur.

Remember that if you do not complete this step you cannot move forward with anything else and cannot submit leads, activate your ewallet etc.

## **Step 2-** Get into: [www.powurcalendar.com](http://www.powurcalendar.com/)

And look for the Zoom on-boarding Live Q&A coaching with Raichail And Justin, this is an essential tool for your solar learning process.

This trainings will do the heavy lifting before starting with your mentor.

**Step 3-** Read and practice the script we provide in our training and learn how to be attractive at the time of acquiring leads so you can make successful appointments and get the bill from your leads. This script is the key to your success since by doing it right you will get more leads. Then let your mentor close them for you while you earn front \$2,500 to \$5,000.00 for just learning in the process. The consultant that get good at this will make more appointments and will make more money!

Here the link to the Appointment Setting Script:

**Step 4-** Submit your first lead, choose a Mentor and make money while you learn. Like in any business be PROACTIVE and MESSAGE your mentor as soon as you choose him and tell him the name of the lead. Successful mentors are really busy helping others and many times the system does not notify them and is on your best interest they know you chose them.

## **Important: You need to close at least 3 deals with a mentor before you can close them on your own! It's recommended use a Mentor in your first 5, the top closers has done it!**

**Step 5-** Repeat step 3 until you are a pro and can easily close your leads on your own. Next step will be to become a mentor. **You need to close 5 deals on your own in order to achieve the Mentor status.**

**Step 6-** Invite open minded people to do what you do, train them and experience passive income!

**No shortcuts!**